# **Comment travailler en distanciel ?**

Pour travailler correctement en distanciel il te faut un ordinateur (quelque soit son âge ou sa puissance, il fonctionnera), un accès à internet, tes codes pronote et des logiciels gratuits.

Un téléphone permet de consulter ses devoirs, mais pas de faire l'ensemble du travail demandé, principalement en technologie. Si tu n'es pas équipé, tu peux aller travailler au C.D.I (il vaut mieux réserver sa place la veille).

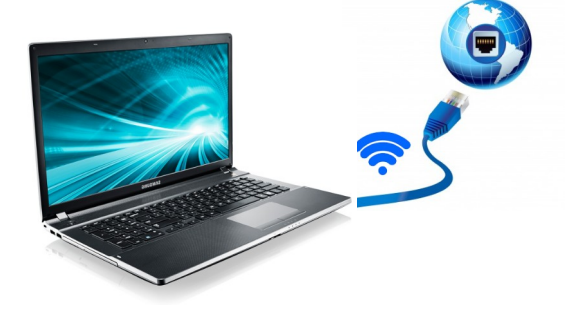

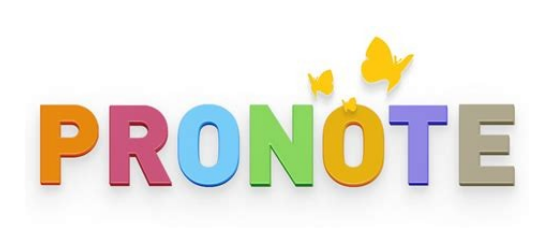

### **Logiciels nécessaires : (cliquez sur l'image pour télécharger le logiciel sur votre ordinateur)**

Adobe

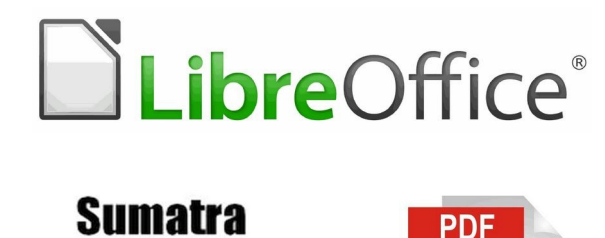

**ou**

**PhotoFiltre** 

Suite bureautique gratuite en version 7 sur laquelle on travaille au collège et lycée. Elle comprend : -Traitement de textes, tableur, présentation et dessin. C'est l'équivalent de microsoft office (payant).

#### Un lecteur de fichiers PDF.

Au collège on utilise sumatra PDF (léger, gratuit, rapide et qui marche pour copier les images des fichiers protégés).

Vous pouvez aussi utiliser adobe acrobat reader.

Photofiltre : Logiciel de dessin / retouche photo. Permet de retoucher, modifier les images récupérées sur internet, modifier les captures d'écran...

# **Consulter le travail et rendre sa copie :**

## Dans pronote, cliquez sur **CAHIER DE TEXTES** –> **TRAVAIL À FAIRE** –> **TECHNOLOGIE**

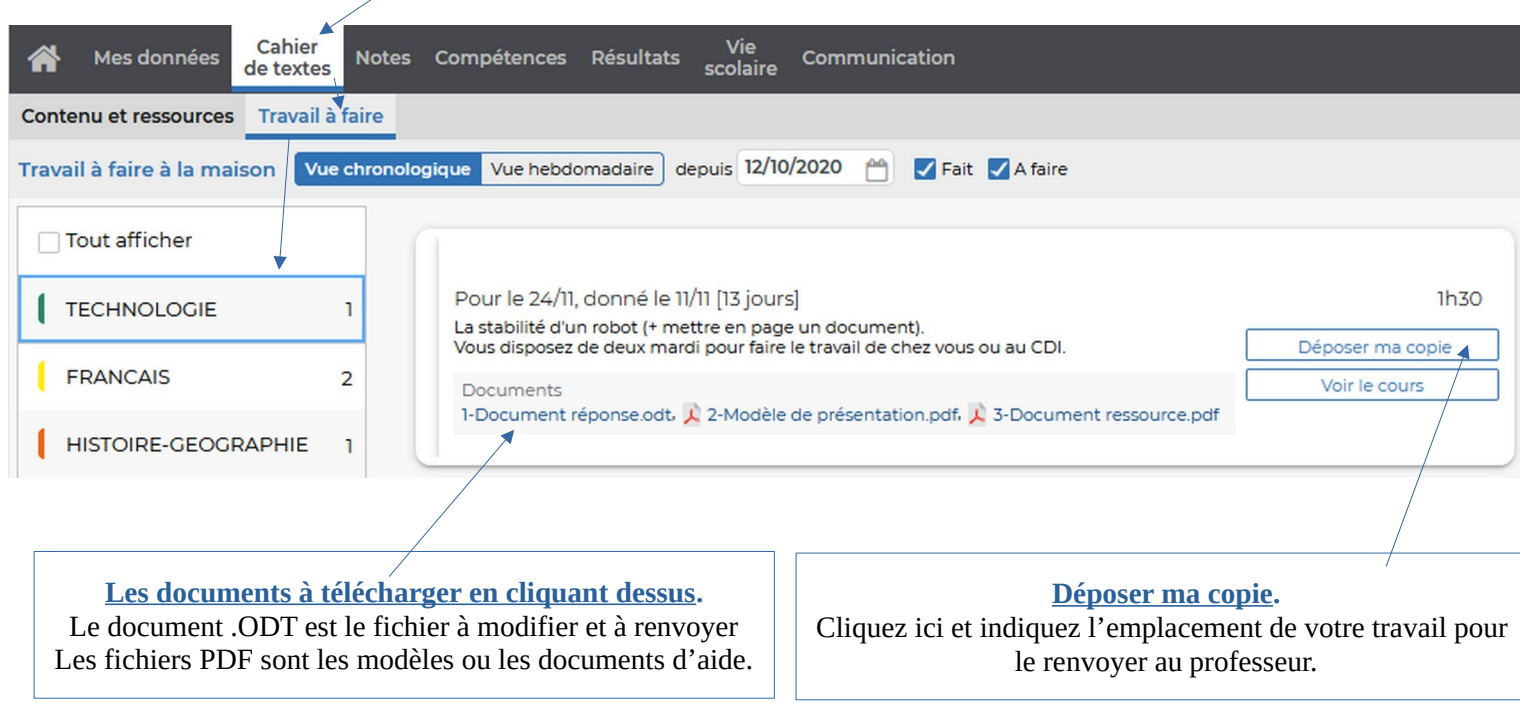